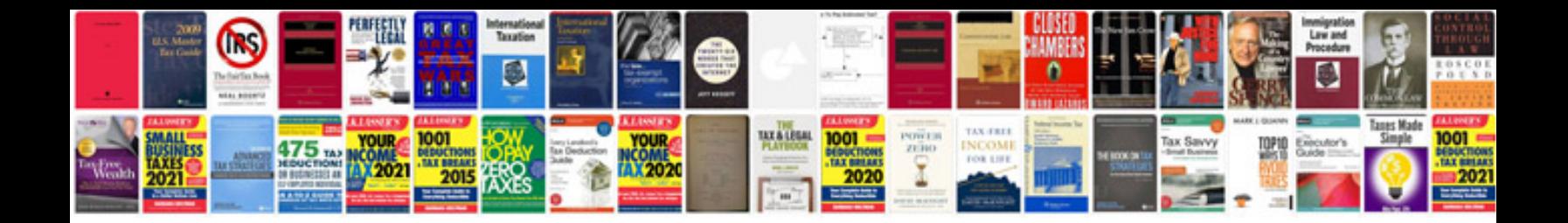

**Secure document manager**

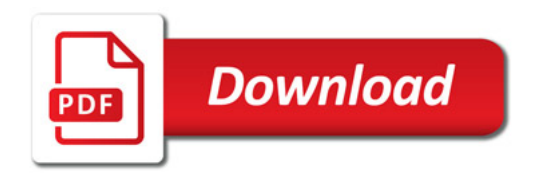

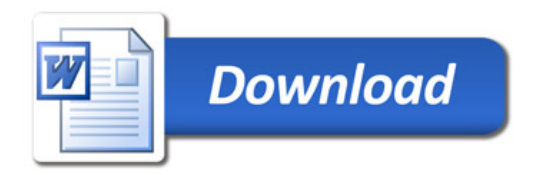